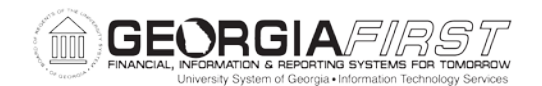

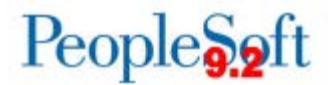

## **Known Issue: KI9.2-39\_PO Canceling PO with Budget Error Does Not Change Budget Status to Valid**

**UPDATED** November 19, 2016

**STATUS:** RESOLVED

**IMPACT**: As of Release 5.20, dated November 19, 2016, an Oracle fix has been applied. A purchase order sourced from a requisition that fails initial budget check and needs to be canceled should now produce a Valid budget status as expected.

**ORIGINALLY POSTED:** April 27, 2016

When a purchase order that was sourced from a requisition fails initial budget check and is subsequently canceled, the budget status does not update to Valid as expected.

The purchase order status updates to Canceled as expected, but the purchase order is not eligible to be Closed, due to the incorrect budget status of 'Error'.

This Known Issue does not affect POs created in core Purchasing that were not sourced from Requisitions.

## **Functional Workaround:**

Requisition information can be removed and the PO canceled without issue using the following steps:

- 1. Edit the Distribution and select the Clear Requisition Info (pink eraser) icon found on the Req Detail tab.
	- This process will need to be performed for each distribution line on the purchase order.
- 2. When all requisition information has been cleared, save the purchase order.
	- The Budget status will update to 'Not Checked'.
- 3. Budget check the purchase order.
- 4. Cancel the purchase order using the Cancel PO (red X) icon on the Maintain Purchase Order page.

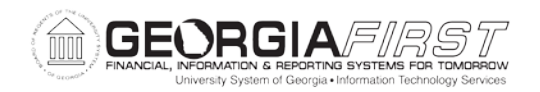

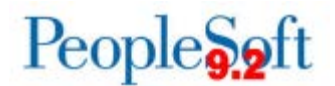

Once the above steps are completed, the requisition will be available for sourcing to a purchase order again. If the requisition is no longer needed, then it can be canceled or closed following normal business procedures.

If the PO contains a large number of lines and the above functional workaround steps are not practical, please submit a Helpdesk ticket to ITS to request a DBI to update the budget status in order to allow the PO to be closed.

## **Estimated Resolution:**

This is a known Oracle bug and is currently in Oracle development. Once the fix is available, it will be included in a future release.

**MORE INFORMATION AND SUPPORT**: For business impact emergency issues, contact the ITS Helpdesk immediately at 706-583-2001 or 1-888-875-3697 (toll free within Georgia). For non-urgent issues, contact the ITS Helpdesk via the self-service support website at [http://www.usg.edu/customer\\_services.](http://www.usg.edu/customer_services) (This service requires a user ID and password. E-mail [helpdesk@usg.edu](mailto:helpdesk@usg.edu) to obtain self-service login credentials.)

**ADDITIONAL RESOURCES**: For information about ITS maintenance schedules or Service Level Guidelines, please visit [http://www.usg.edu/customer\\_services/service\\_level\\_guidelines.](http://www.usg.edu/customer_services/service_level_guidelines) For USG services status, please visit [http://status.usg.edu.](http://status.usg.edu/)